# **CompatibilitySettings.UseLargerSmallCaps**

## **Description**

Sets or returns a boolean that represents whether or not Word will use larger small capitalization like Word 5 for Mac for this document.

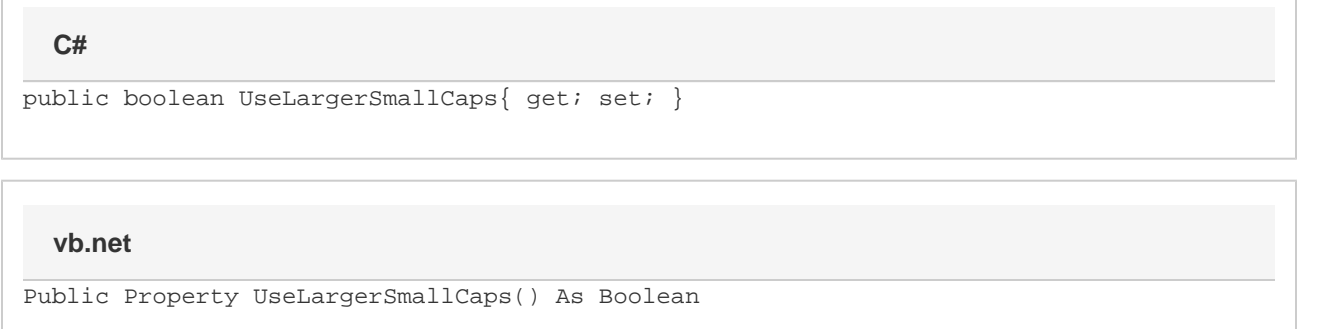

## **Remarks**

MS Word equivalent: Tools menu > Options... > Compatibility tab > Compatibility options for [filename].doc section > Options > Use larger small caps like Word 5.x for the Macintosh

## **Examples**

#### **C#**

```
//--- Return UseLargerSmallCaps
bool useLargerSmallCaps = cs.UseLargerSmallCaps;
//--- Set UseLargerSmallCaps
cs.UseLargerSmallCaps = true;
```
#### **vb.net**

```
'--- Return UseLargerSmallCaps
Dim useLargerSmallCaps As Boolean = cs.UseLargerSmallCaps
'--- Set UseLargerSmallCaps
cs.UseLargerSmallCaps = True
```